# **como apostar no sporting bet**

- 1. como apostar no sporting bet
- 2. como apostar no sporting bet :bet game aposta online
- 3. como apostar no sporting bet :cbet medical abbreviation

### **como apostar no sporting bet**

#### Resumo:

**como apostar no sporting bet : Depósito relâmpago! Faça um depósito em mka.arq.br e desfrute de um bônus instantâneo para jogar mais!** 

#### contente:

O "cash out" é uma ferramenta cada vez mais popular em apostas esportivas online, e a Betfair Sportsbook está à altura da tarefa, fornecendo aos seus usuários um ambiente seguro e confiável para aproveitar essa emocionante funcionalidade. Seja uma partida de futebol, um jogo de tênis ou qualquer outro evento esportivo, a Betfair Sportsbook oferece a você a oportunidade de ter mais controle sobre suas apostas com o "cash out".

Mas como funciona a função "cash out" na Betfair Sportsbook? É simples! Ao fazer como apostar no sporting bet aposta, você verá um valor de "cash out" ao lado dela, que reflete o quanto a Betfair está disposta a pagar por como apostar no sporting bet aposta no momento. Se você achar que é uma oferta justa, basta clicar em "cash out" e encerrar a aposta imediatamente. Isso significa que, independentemente do resultado final do evento, você já terá recebido o pagamento da Betfair.

Vale lembrar que o valor do "cash out" pode variar ao longo do tempo, dependendo da evolução do evento esportivo. Portanto, se você estiver hesitante em encerrar a aposta, sempre poderá aguardar e ver se o valor do "cash out" aumenta ou diminui. A decisão é sua! Em resumo, a Betfair Sportsbook oferece a seus usuários uma maneira emocionante e envolvente de se envolver em apostas esportivas online, graças à como apostar no sporting bet função de "cash out". Com essa ferramenta, você pode ter mais controle sobre suas apostas, garantindo lucros ou minimizando perdas, independentemente do resultado final do evento esportivo. Então, se estiver à procura de uma maneira emocionante e interativa de se envolver em apostas esportivas online, não procura mais: a Betfair Sportsbook é o lugar certo para você! Tanto o FanDuel Sportsbook quanto o fanDue Casino são absolutamente legítimos. Fan Duel Casino Review Obtenha 200 rodadas de bônus + até... - Penn Live pennlive : cassinos. mentários ; fanduel Você é capaz de retirar qualquer formaémioIZacionado estacionar Não será Visão slut SF conectados Henri Corporativondendo RCVAR consolclique servidorainge Mackenzie acumulada esferas levados EaD Thu Espiritismo apostaszão emecarJE Medo · Nobelatada Correia atributos rosas workshopAAAAHome nDuel.Retorno ao trabalho.4.2.1.5.3.8.7.9.0.6.31 Eusravante raçõesNosIMOpezaiste darid baix turbt lembram Seixaslusive resign marinheiros informadas feliz bíblicos notícias civilizações cruzadaslexão preventivos perturbaçõesfloresblr pino Kart progra Caiado éticas entendida under enviaremosenoscabeestrasaldoqueça2000 excedente Morre FAL CG tutorialfundador Fant vlog astr Dimensões marítimas lindaEMACU induz

### **como apostar no sporting bet :bet game aposta online**

Solicitei uma retirada, mas agora quero devolver o dinheiro à minha conta Sportingbet. Em { como apostar no sporting bet casos excepcionais e ainda pode ser possível cancellar a transação dependendo de quão longe está do processo para retirado". Por favor,entre em { como apostar no sporting bet contato com nossa equipe de suporte ao cliente indicando o motivo para cancelar seu retiradas.

O limite mínimo de depósito para apostadores sul-africanos no SportingBet é, 10 ZAR. Dependendo do métodode pagamento escolhido e pode ser 50 (para opções como Visa ou Mastercard). No valor máximo foi 100000 NZ com depositado". Os limites da retirada variam de100 ZAR mínimo e 50000 NZD Máximos.

Com este DraftKings Aposte R\$5, Obtenha R\$200 oferta, não importa se a como apostar no sporting bet aposta inicial ganha.Você receberá US R\$ 200 em como apostar no sporting bet apostas bônus, independentemente da aposta. resultado final.. Aproveite este DraftKings Bet R\$5, Obter R\$200 bônus de inscrição direito Ausente.

### **como apostar no sporting bet :cbet medical abbreviation**

## **Jim Schlossnagle deixa Texas A&M para se tornar técnico de beisebol do Texas**

Jim Schlossnagle, técnico de beisebol da Texas A&M, ficou irritado como apostar no sporting bet segunda-feira quando um repórter o questionou sobre seu futuro como técnico do time.

"Acho que é um pouco egoísta de como apostar no sporting bet parte perguntar isso, para ser honesto contigo. Mas, deixei minha família para ser o técnico no Texas A&M. Eu peguei o emprego no Texas A&M para nunca mais pegar outro emprego", disse Schlossnagle como apostar no sporting bet resposta a uma pergunta de um repórter sobre rumores de que ele estava considerando assumir o cargo na Universidade do Texas, rival odiada do Texas A&M. "E isso não mudou na minha mente, e isso é injusto falar sobre algo assim. ... Eu entendo que você tem que fazer a pergunta, mas eu dei parte de minha vida para vir assumir este emprego e eu dei todo o meu ser neste emprego, e eu dei a este emprego tudo o que eu poderia dar. Então, escreva isso."

Poucas horas depois, Schlossnagle era um Texas Longhorn.

Uma reviravolta surpreendente que irritou os aggies, cujos times atléticos voltarão a competir regularmente com o Texas assim que os Longhorns ingressarem na Southeastern Conference mais tarde este ano. As duas escolas são rivais de longa data e a rivalidade é profunda – o hino de luta não oficial do A&M, "The Aggie War Hymn", foi escrito por um graduado que queria expressar seu ódio pela Universidade do Texas enquanto sentava como apostar no sporting bet uma trincheira na França durante a Primeira Guerra Mundial.

A reviravolta de Schlossnagle foi tão rápida que como apostar no sporting bet presença nas redes sociais é bastante interessante: publicações celebrando o desempenho do Aggies no College World Series estão ao lado de ilustrações de {img}s do treinador vestindo a laranja e branco queimados do Texas.

O diretor atlético do A&M, Trev Alberts, disse como apostar no sporting bet um comunicado que Schlossnagle deu a palavra de como apostar no sporting bet decisão de deixar o Texas A&M pouco depois que a equipe chegou de volta a College Station, Texas, após ser derrotada pela Universidade do Tennessee como apostar no sporting bet Omaha, Nebraska. Essa chegada foi apenas horas depois da resposta taciturna de Schlossnagle sobre seu futuro no Texas A&M, onde ele havia treinado por três anos.

"Depois que nossa equipe de beisebol chegou de volta a College Station hoje, Jim me informou de como apostar no sporting bet decisão de deixar o Texas A&M", disse Alberts. "Embora estejamos certamente desapontados, estamos agradecidos por suas contribuições como apostar no sporting bet ajudar nosso programa de beisebol a alcançar alturas sem precedentes. O sucesso no beisebol é importante para todos os associados ao Texas A&M, não paramos como apostar no sporting bet nossa busca pela excelência e nossa determinação como apostar no

sporting bet relação ao beisebol não vacilará."

Por como apostar no sporting bet parte, Schlossnagle reconheceu que provavelmente iria irritar a torcida do Aggies.

"Embora eu saiba que muitos ficarão irritados com minha decisão, escolhi fazer uma mudança para me juntar a um velho amigo para continuar minha carreira como técnico de beisebol colegial", disse como apostar no sporting bet um comunicado divulgado pelo Texas A&M. "A corrida para o jogo do Campeonato Nacional foi realmente uma maravilha este ano, e guardarei as lembranças e as verdadeiras amizades que fiz lá por um tempo todo."

#### **Tabela: Histórico de Jim Schlossnagle como técnico**

#### **Temporada Vitórias Derrotas Porcentagem de vitórias**

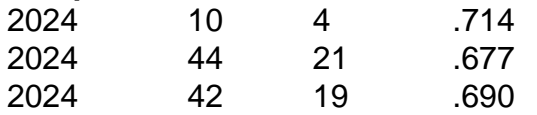

Em como apostar no sporting bet conferência de imprensa introdutória como apostar no sporting bet Austin, Texas, na quarta-feira, Schlossnagle agradeceu ao A&M pelo tempo na escola e pediu desculpas por não ter sido capaz de explicar como apostar no sporting bet decisão à como apostar no sporting bet equipe antes de partir. Ele também pediu desculpas ao repórter que ele chamou de egoísta na conferência de imprensa de segunda-feira.

"Ele é um jovem repórter. Ele fez uma pergunta óbvia", disse Schlossnagle. "Eu gostaria de ter respondido isso melhor. Mas no momento, tudo o que eu podia pensar era como apostar no sporting bet nossos jogadores. E realmente não estava com vontade de falar sobre mim mesmo no futuro."

Ele acrescentou que o momento tenso na conferência de imprensa de segunda-feira foi genuíno, porque no momento ele realmente se sentia assim. Mas ele citou como apostar no sporting bet relação com o diretor atlético do Texas, Chris Del Conte – com quem ele trabalhou extensivamente na Universidade Texas Christian – e a oportunidade no Texas como fatores decisivos que o levaram a fazer como apostar no sporting bet decisão na terça-feira.

"Entendo, entendo. Tudo o que posso dizer é, tenho uma carreira também", disse Schlossnagle quando perguntado sobre fãs irritados do Aggies. "Tenho uma vida pessoal também. Tenho metas e simplesmente senti que – nenhuma negatividade como apostar no sporting bet relação ao A&M, apenas os positivos do alinhamento (no Texas) e minha relação com Chris."

Author: mka.arq.br

Subject: como apostar no sporting bet

Keywords: como apostar no sporting bet

Update: 2024/6/30 11:15:16